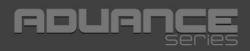

**i-tec USB 3.0 Charging HUB 7 Port + Power Adapter**

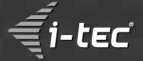

**User's guide Gebrauchsanweisung Uživatelská příručka Instrukcje obsługi Užívateľská príručka Vartotojo vadovas** 

**Wi-tec** 

#### **Recommended products**

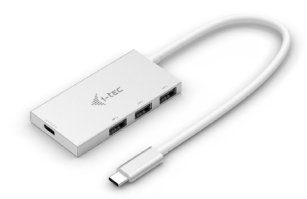

**i-tec USB C to HDMI Adapter, 1x HDMI 4K Ultra HD, compatible with Thunderbolt 3** P/N: C31HDMI

Expand your desktop to external HDMI monitor or connect projector or television with HDMI interface via new USB-C or Thunderbolt 3 connector, the adapter allows you to transfer video with 4K Ultra HD resolution and stereo sound.

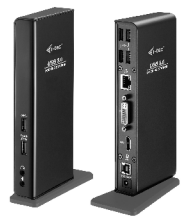

**i-tec USB 3.0 Dual Docking Station + USB Charging port** P/N: U3HDMIDVIDOCK

Easy and fast connection of your favorite peripherals to your notebook, tablet or PC using a single USB cable.

**i-tec PCI-E USB 3.1 Gen.2 10 Gbps Card, adapter for 1x external USB-A 3.1, 1x external USB-C 3.1, 1x additional power SATA15pin** P/N: PCE2U31AC

Internal PCI-E card to your desktop computer that allows you to connect additional peripherals. USB-C port supports USB 3.1 Super Speed+ with transfer rate up to 10 Gpbs.

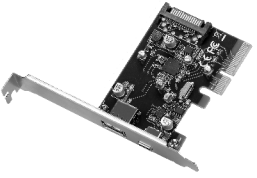

**i-tec USB C 3-port HUB with Power Delivery function, 3x USB 3.0 port for connecting USB 3.1 / 3.0 / 2.0 devices to the new USB-C connector, 1x USB- C Power Delivery port** P/N· C31HUB3PD

Expand your notebook, tablet, PC or smartphone with the new USB-C connector with 3 standard USB-Aports.

#### **EN**

Read carefully the user manual before assembly - installation - commissioning. Protect yourself and avoid damaging your equipment.

#### **DE**

Lesen Sie unbedingt die Gebrauchsanweisung vor Aufstellung – Installation – Inbetriebnahme. Dadurch schützen Sie sich und vermeiden Schäden an Ihrem Gerät.

#### **CZ**

Pečlivě si přečtěte uživatelskou příručku před montáží – instalací – uvedením do provozu. Ochráníte tím sebe a vyvarujete se poškození Vašeho zařízení.

#### **PL**

Przeczytaj uważnie instrukcję przed montażem / podłączeniem / użytkowaniem, aby ustrzec się przed obrażeniami a urządzenie przed uszkodzeniem.

#### **SK**

Každopádne si prečítajte užívateľskú príručku pred zložením - inštaláciou uvedením do prevádzky. Ochránite sa tým a vyvarujete sa škodám na Vašom prístroji.

#### **LT**

Prieš montavimą-instaliavimą-eksploatavimą išsamiai perskaitykite vartotojo vadovą. Tuo apsaugosite save ir išvengsite Jūsų įrenginio pažeidimo.

## i-tec USB 3.0 Charging HUB 7 Port + Power Adapter

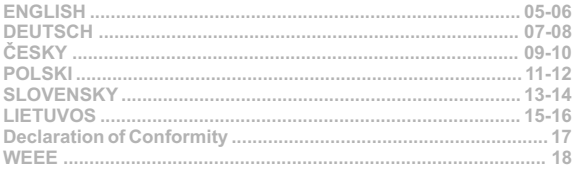

## **DESCRIPTION / BESCHREIBUNG / POPIS** OPIS / POPIS / APRAŠYMAS

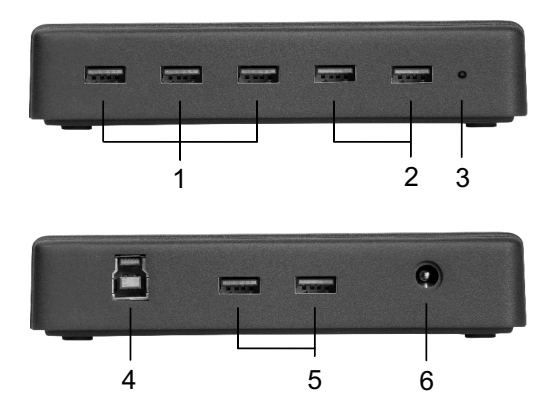

#### **(EN)**

- 1. 3x USB 3.0 port
- 2. 2x USB 3.0 port with spec. USB-IF for charging (BC 1.2)
- 3. LED diode
- 4. Input for USB 3.0 cable type A/B for connecting HUB to a notebook / PC
- 5. 2x USB 3.0 port
- 6. Input for connecting the power adaptor

#### **(DE)**

- $1.3x$  USB 3.0 Port
- 2. 2x USB-3.0-Port erfüllt Spezifikation USB-IF für Laden (BC 1.2)
- 3. LED Kontrollleuchte
- 4. Eingang für USB-3.0-Kabel Typ A/B für den HUB-Anschluß an Notebook / PC
- 5. 2x USB 3.0 Port
- 6. Netzteilanschluss

#### **(CZ)**

- 1. 3x USB 3.0 port
- 2. 2x USB 3.0 port splňující specifikaci USB-IF pro nabíjení (BC 1.2)
- 3. LED dioda
- 4. Vstup pro USB 3.0 kabel typu A/B pro připojení HUBU k notebooku / PC
- 5. 2x USB 3.0 port
- 6. Vstup pro připojení napájecího adaptéru

#### **(PL)**

- 1. 3x porty USB 3.0
- 2. 2x port USB 3.0 do ładowania zgodnie ze specyfikacją USB-IF (BC 1.2)
- 3. Dioda LED
- 4. Wejście kabla USB 3.0 typ A/B do podłączenia HUBa do notebooka / PC
- 5. 2x porty USB 3.0
- 6. Wejście do podłączenia adaptera zasilającego.

#### **(SK)**

- 1. 3x USB 3.0 porty
- 2. 2x USB 3.0 port spĺňajúci špecifikácie USB-IF pre nabíjanie (BC 1.2)
- 3. LED dióda
- 4. Vstup pre USB 3.0 kábel typu A/B pre pripojenie HUBU k notebooku / PC
- 5. 2x USB 3.0 porty
- 6. Vstup pre pripojenie napájacieho adaptéru

#### **(LT)**

- 1. 3x USB 3.0 prievadai
- 2. 2x USB 3.0 prievadas atitinkantis specifikaciją USB-IF skirtas įkrovimui (BC 1.2)
- 3. LED diodas
- 4. A/B tipo USB 3.0 laidas HUBo prijungimui prie nešiojamo kompiuterio / PC
- 5. 2x USB 3.0 prievadai
- 6. Įvestis maitinimo adapterio prijungimui

#### **INTRODUCTION**

The HUB is an ideal companion for everybody who does not have enough USB ports in his/her notebook, ultrabook or PC and who has to constantly connect and disconnect his/her favorite USB equipment such as flash disks, mobile phones, tablets, digital cameras, MP3 players, printers, etc.

This HUB offers **7 USB 3.0 ports**with the **Plug & Play** function and **standard USB charging** – the HUB will automatically detect connected equipment for USB charging. The two ports placed next to the LED also supports **charging according to specification BC 1.2**, e.g. for the iPads or Samsung tablets. The **USB 3.0 interface** is important mainly for data transfers from USB 3.0 memory cards and flash disks which will use its high transfer speed most.

The advantage is **included external power adapter** which you can use for backing up data on external hard drives or for connecting high power consumption devices which are powered directly from the USB port.

This HUB **does not require installation of drivers**. You will just connect it by the USB cable to your computer and immediately you can start using it. This HUB has a built in **overcurrent protection** of your computer in case of short connection on the peripheries. The interface is compatible with USB 2.0 / 1.1.

**INSTALLATION IN WINDOWS XP / VISTA/ 7 / 8 / 8.1 / 10 AND HIGHER, MAC OS X AND HIGHER, LINUX** 

The HUB is installed automatically, no need install drivers. Connect the connector of the power adaptor to the HUB and connect the power adaptor to a socket outlet with 230V. Then plug the HUB via USB cable into available USB port (USB 3.0, 2.0 or 1.1 standard) of your notebook / PC and follow the on-screen instructions. The HUB will be installed and displayed in Device manager as "Generic USB Hub" and "Generic USB SuperSpeed Hub". Using of 7 port HUB is possible only with power adapter.

#### **CHARGING**

You can use external power adapter, if you connect printer, scanner or other high power consumption devices to USB ports in HUB (power adapter is included). Respect the basic rules while using this power adapter (for ex. do not let in reach of children, if the adapter is in 230 V circuit, do not put it into the water and so on).

#### **CHARGING**

The HUB supports charging of the connected USB mobile equipment such as smartphones (including iPhone and Samsung phones), e-book readers, multi-media players, GPS navigators, and tablets (e.g., Asus, Toshiba, GoClever, Prestigio, Emgeton, Sencor). Using the original cable connect the equipment to be charged to the USB port of the HUB. At the same time the power adaptor needs to be connected to the HUB as well. Charging of iPads or Samsung tablets is possible only through two USB ports placed next LED.

#### **SYSTEM REQUIREMENTS**

Hardware requirements Notebook / PC with one available USB port

#### Operating system

Windows XP, Windows Vista, Windows 7 32/64bit, Windows 8 32/64bit, Windows 8.1 32/64bit, Windows 10 32/64bit, Mac OS X 10.x or higher, Linux

#### **SPECIFICATION**

**SPECIFICATION**<br>• 7x USB 3.0 port for connecting USB equipment, of which 2x USB 3.0 port for charging as per the

**I EN GL H**

- USB-IF specification (BC 1.2) 1x USB 3.0 cable for connecting the HUB to a notebook / PC
- 
- Transfer rate up to 5 Gbps<br>• USB charging detection mechanism for mobile devices<br>• Plug & Play function
- 
- Plug & Play function Overload and overcurrent protection
- 
- LED diode<br>• Storage temperature -10~85 °C
- Working temperature 0-40 °C
- Dower adapter: input AC 100-240 V. 50-60 Hz, 1.0 A: output DC 12 V. 2 A
- Power adapter: input AC 100-240 V, 50-60 Hz, 1.0 A; output DC 12 V, 2 A OS Windows XP, Vista, 7 32/64bit, 8 32/64bit, 8.1 32/64bit, 10 32/64bit, Mac OS X 10.x or higher, Linux<br>Product dimensions 133 x 60 x 27 mm
- Product dimensions 133 x 60 x 27 mm Product weight 107 g
- 

#### **PACKAGE CONTENTS**

- *i-tec USB 3.0 HUB 7 Port*
- USB 3.0 cable type A/B (90 cm)
- USB 3.0 cable type A/B (90 cm) Power adapter (DC cable 115 cm)
- User's Guide

#### **FAQ**

**Question:**The HUB is not installed automatically immediatelly after connection.

**Answer:** Device should be installed automatically in supported OS. If installation doesn't start, please restart your notebook / PC. After restarting the notebook / PC, the device installation starts.

**Question:** I have a problem with detection and installation of HUB. **Answer:** Install the latest drivers for USB 3.0 interface of your notebook / PC.

**Question:**Will the HUB charge iPad?

**Answer:** Yes, use the USB ports placed next to the LED. Sometimes it is necessary to disconnect the USB cable from the notebook / PC and let HUB connected only to a power source when charging the iPad.

**Question:**Will the HUB charge Samsung tablets?

**Answer:** Yes, use the USB ports placed next to the LED. However, some companies protect their tablets and so it is possible to charge them with the original / licensed power adapter only.

**Question:** I want to use the HUB for charging an Apple device (iPod, iPhone, iPad) in Windows OS. Is there a software solution for this problem?

**Answer:** Standard power supply solution for Apple devices is provided by the supplied power adaptor for Apple devices. However, ASUS software has developed ASUS AI Charger allowing charging and at the same time working on an Apple device using a notebook / PC USB port or using the HUB, docking station in Windows. More information with the possibility of downloading and testing can be found here: http://event.asus.com/mb/2010/ai\_charger/. Charge the iPad with the power adaptor connected to the HUB. We have noted a number of positive responses when using this software; however, we cannot guarantee its 100% functionality with all possible hardware combinations.

# **EINLEITUNG DEU TSCH**

Der HUB ist ideal für jeden, der nicht genügend USB-Anschlüsse an seinem Notebook, Ultrabook oder PC hat und für seine Arbeit USB-Geräte wie Flash Disc, Mobiltelefon, Tablet PC, digitale Kamera, MP3 Player, Drucker usw. benötigt. Dieser HUB verfügt über **7 USB 3.0 Ports** mit **Plug & Play** und **USB-Ladefunktion** – der HUB erkennt automatisch, ob ein per USB aufzuladendes Gerät angeschlossen ist. Zwei Ports neben der LED-Anzeige

unterstützt auch das **Laden gem. Spezifikation BC 1.2**, z. B. iPads oder Samsung Tablets. Die **USB 3.0 Schnittstelle** ist besonders dann wichtig, wenn Sie größere Datenmengen von Ihren Speicherkarten und Flash Speichermedien übertragen möchten.

Zum Vorteil gehört der **im Lieferumfang enthaltene externe Stromadapter**, den Sie verwenden können, wenn Sie Daten auf eine externe Festplatte speichern möchten oder bei Verwendung energiestarker Geräte die direkt vom USB-Port geladen werden.

Der HUB benötigt **keine Treiberinstallation**. Sie schliessen ihn über ein USB-Kabel an den PC an und es kann sofort losgehen. Zum Schutz Ihres Computers bei Kurzschluss der Peripheriegeräte ist ein **Überspannungsschutz** eingebaut. Der HUB ist **rückwärtskompatibel** zu USB 2.0 / 1.1.

#### **INSTALLATION UNTER WINDOWS XP / VISTA / 7 / 8 / 8.1 / 10 UND HÖHER, MAC OS X UND HÖHER, LINUX**

Der HUB wird automatisch vom System installiert und benötigt keine Treiber. Verbinden Sie das mitgelieferte Netzteil mit einer 230-V-Steckdose und dem HUB. Dann schließen Sie den HUB per USB-Kabel an einen freien USB-Port (USB 3.0, 2.0 oder 1.1 Standard) Ihres Notebook / PC und befolgen Sie die Anweisungen auf dem Bildschirm. Der HUB wird installiert und im Geräte-Manager als "Generischer USB-Hub" und "Generischer Hochgeschwindigkeits-USB-Hub (SuperSpeed)" angezeigt. Die Verwendung von 7-Port-HUB nur mit dem Netzadapter möglich ist.

#### **VERSORGUNG**

Wenn Sie einen Drucker, einen Scanner oder ein anderes Gerät mit hohem Energiebedarf an den USB HUB anschließen, ist es möglich, den HUB-Netzadapter (im Lieferumfang enthalten) zu verwenden. Achten Sie auf grundlegende Sicherheitshinweise, wenn Sie diesen Netzadapter verwenden (z.B. lassen Sie das Gerät außerhalb der Reichweite von Kindern; tauchen Sie seinen Stecker nicht ins Wasser, wenn er ans 230V Netz angeschlossen ist u. ä.).

#### **AUFLADEN**

Der HUB unterstützt das Aufladen von angeschlossenen USB-Mobilgeräten, wie Smartphones (auch iPhone und Samsung Mobiltelefone), eBook-Readers, Multimediaplayer, Navigationsgeräte und Tablet-PCs (z.B.: Asus, Toshiba, GoClever, Prestigio, Emgeton, Sencor). Die aufzuladenden Geräte sind mit dem Originalkabel an den USB Port des HUBs anzuschließen. Der Netzadapter muss ebenfalls am HUB angeschlossen sein. Das Laden von iPads und Samsung Tablets ist nur am zwei USB-Anschluß neben der LED-Anzeige möglich.

#### **SYSTEMANFORDERUNGEN**

Hardware-Anforderungen Notebook / PC mit einem freien USB-Port

#### Betriebssystem

Windows XP, Windows Vista, Windows 7 32/64bit, Windows 8 32/64bit, Windows 8.1 32/64bit, Windows 10 32/64bit, Mac OS X 10.x oder höher, Linux

**SPEZIFIKATION**<br>• 7x USB-3.0 7x USB-3.0-Port für den Anschluß von USB-Geräten, davon 2x USB-3.0-Port mit Spezifikation

**User's guide**

USB-IF für Laden (BC 1.2)

- 1x USB 3.0 Kabel für den Anschluss von HUB an Notebook / PC
- · Datenübertragungsgeschwindigkeit bis zu 5 Gbps
- Datenübertragungsgeschwindigkeit bis zu 5 Gbps<br>• Erkennung der USB Aufladung von Mobilgeräten<br>• Plug & Play Funktion
- 
- Plug & Play Funktion<br>• Überspannungs- und Überstromschutz<br>• LED-Kontrollleuchte
- 
- LED-Kontrollleuchte<br>Lagerungstemperatur 10~85 °C
- . Retriebstemperatur 0-40 °C
- Betzadapter: Eingang AC 100-240 V, 50-60 Hz, 1.0 A; Ausgang DC 12 V, 2 A
- Netzadapter: Eingang AC 100-240 V, 50-60 Hz, 1.0 A; Ausgang DC 12 V, 2 A<br>• Betriebssystem Windows XP, Vista, 7 32/64bit, 8 32/64bit, 8.1 32/64bit, 10 32/64bit, Mac OS X 10.x oder
- höher, Linux Produktabmessungen 133 x 60 x 27 mm
- Produktgewicht 107 g

#### **LIEFERUMFANG**

- **i-tecUSB3.0HUB7Port**
- LISB 3.0 Kahel Typ A/B (90 cm)
- Netzadapter (Kabel 115 cm) Netzadapter (Kabel 115 cm) Gebrauchsanweisung
- 

#### **OFT GESTELLTE FRAGEN**

**Frage:**Der HUB wird nicht gleich nach dem Anschluss installiert.

**Antwort:** Jedes Gerät, das von dem oben erwähnten Betriebssystem unterstützt wird, sollte sofort installiert werden. Falls dem nicht so ist, starten Sie Ihren notebook / PC neu. Nach dem Neustart wird die Installation durchgeführt.

**Frage:** Ich habe Probleme mit der Erkennung und Installation von HUB. **Antwort:** Installieren Sie die neusten Treiber für die USB 3.0 Schnittstelle Ihres notebooks / PCs.

**Frage:**Unterstützt der HUB das Aufladen von iPad?

**Antwort:** Ja, verwenden Sie die USB-Ports neben der LED-Anzeige. Beim Aufladen von iPad ist es manchmal notwendig, das USB-Kabel vom Notebook / PC zu trennen und nur das Ladegerät mit dem Hub zu verbinden.

**Frage:**Unterstützt der HUB das Aufladen von Samsung Tablet-PC?

**Antwort:** Ja, verwenden Sie die USB-Ports neben der LED-Anzeige. Manche Firmen schützen Ihre Markengeräte so, dass man sie nur mit dem Original- / lizenzierten Ladegerät aufladen kann.

**Frage:** Ich möchte über den HUB unter Windows OS ein Apple- Gerät (iPod, iPhone, iPad) laden. Gibt es eine Softwarelösung dafür?

**Antwort:** Die Standardladelösung der Apple-Geräte ist das Laden über den von Apple mitgelieferten Netzadapter. Um das gleichzeitige Arbeiten und Laden über die USB-Schnittstelle eines Notebooks/PCs oder eines angeschlossenen Gerätes (HUB, Docking Station) unter Windows zu ermöglichen, wurde von der Firma ASUS die Software "ASUS AI Charger" entwickelt. Mehr Informationen mit Downloadmöglichkeit und Test finden Sie unter http://event.asus.com/mb/2010/ai\_charger/. Zum Aufladen von iPad verwenden Sie bitte den Netzadapter am HUB. Es wurden viele positive Rückmeldungen zur Verwendung der Software notiert. Trotzdem können wir keine hundertprozentige Garantie bei den vielen möglichen Hardwarekombinationen geben.

# **ÚVOD ČES KY**

HUB je ideálním doplňkem pro každého, kdo má ve svém notebooku, ultrabooku nebo PC nedostatek USB portů a je nucen neustále připojovat a odpojovat svá oblíbená USB zařízení, jako jsou flash disky, mobilní telefony, tablety, digitální fotoaparáty, MP3 přehrávače, tiskárny, apod.

Tento HUB nabízí **7 USB 3.0 portů** s funkcí **Plug & Play** a **standardním USB nabíjením** – HUB automaticky detekuje, jestli je připojeno zařízení pro USB nabíjení. Dva porty umístěné vedle LED podporují také **nabíjení dle specifikace BC 1.2**, např. pro iPady nebo Samsung tablety. **Rozhraní USB 3.0** je důležité zejména pro datové přenosy z USB 3.0 paměťových karet a flash disků, kde se nejvíce využije jeho vysoká přenosová rychlost.

Výhodou je **přiložený externí napájecí adaptér**, který využijete při zálohování dat na externí pevné disky nebo pro připojení energeticky náročnějších zařízení, která se napájejí přímo z USB portu.

HUB **nevyžaduje instalaci ovladačů**, pouze jej pomocí USB kabelu připojíte ke svému počítači a můžete jej ihned začít využívat. HUB má vestavěnou **přepěťovou ochranu** vašeho počítače pro případ zkratu na periferních zařízeních. Samozřejmostí je zpětná **kompatibilita** s USB 2.0 / 1.1.

#### **INSTALACE VE WINDOWS XP / VISTA/ 7 / 8 / 8.1 / 10 AVYŠŠÍ, MAC OS X AVyŠŠÍ, LINUX**

HUB se instaluje automaticky ze systému a nevyžaduje žádné ovladače. Připojte konektor napájecího adaptéru do HUBu a adaptér do zásuvky 230V. Poté připojte HUB pomocí USB kabelu do volného USB portu (standardu USB 3.0, 2.0 nebo 1.1) Vašeho notebooku / PC a sledujte pokyny na obrazovce. HUB bude instalován a zobrazen ve Správci zařízení jako "Obecný rozbočovač USB" a "Obecný rozbočovač USB SuperSpeed". Použití 7-portového HUBu je možné pouze s napájecím adaptérem.

#### **NAPÁJENÍ**

V případě připojení tiskárny, scanneru nebo jiných vysoce energeticky náročných zařízení do USB portů v HUBu je možno použít napájecí adaptér, který je součástí balení. Dbejte základních zásad bezpečnosti při manipulaci s tímto napájecím adaptérem (např. nenechávejte v dosahu dětí; jestliže je adaptér v síti 230V, pak konektor nevkládejte do vody a podobně).

#### **NABÍJENÍ**

HUB podporuje nabíjení připojených USB mobilních zařízení, jako jsou smartphony (také iPhone a Samsung telefony), čtečky e-knih, multimediální přehrávače, navigace a tablety (např. Asus, Toshiba, GoClever, Prestigio, Emgeton, Sencor). Nabíjené zařízení stačí připojit originálním kabelem do USB portu HUBu. Zároveň musí být k HUBu připojený napájecí adaptér. Nabíjení iPadu a Samsung tabletů umožňují pouze dva USB porty umístěné vedle LED.

#### **SYSTÉMOVÉ POŽADAVKY**

Hardwarové požadavky Notebook / PC s volným USB portem

#### Operační systém

Windows XP, Windows Vista, Windows 7 32/64bit, Windows 8 32/64bit, Windows 8.1 32/64bit, Windows 10 32/64bit, Mac OS X 10.x nebo vyšší, Linux

#### **SPECIFIKACE**

7x USB 3.0 port pro připojení USB zařízení, z toho 2x USB 3.0 port splňující specifikaci USB-IF pro nabíjení (BC 1.2)

- 1x USB 3.0 kabel pro připojení HUBu k notebooku / PC
- 1x USB 3.0 kabel pro pripojen<br>• Přenosová rychlost až 5 Gb/s<br>• Mechanismus detekce LISB n
- Mechanismus detekce USB nabíjení pro mobilní zařízení
- 
- Plug & Play funkce<br>• Přepěťová a nadproudová ochrana<br>• LED dioda
- 
- LED dioda<br>• Tenlota skladování -10~85 °C
- $\cdot$  Teplota pracovní 0-40 °C
- Napájecí adaptér: vstup AC 100-240 V. 50-60 Hz. 1.0 A: výstup DC 12 V. 2 A
- Napájecí adaptér: vstup AC 100-240 V, 50-60 Hz, 1.0 A; výstup DC 12 V, 2 A<br>• OS Windows XP, Vista, 7 32/64bit, 8 32/64bit, 8.1 32/64bit, 10 32/64bit, Mac OS X 10.x nebo vyšší,
- Linux Rozměry produktu 133 x 60 x 27 mm
- Hmotnost produktu 107 g

- **OBSAH BALENI<br>• i-tec USB 3**
- i-tec USB 3.0 HUB 7 Port<br>USB 3.0 kabel typu A/B (90 cm)
- USB 3.0 kabel typu A/B (90 cm) Napájecí adaptér (kabel 115 cm)
- Uživatelská příručka

#### **ČASTO KLADENÉ OTÁZKY**

**Otázka:**HUB se neinstaluje okamžitě po připojení.

**Odpověď:** Připojte přiložený externí napájecí adaptér k HUBu. Každé zařízení, které je podporováno výše uvedeným OS, by se mělo ihned nainstalovat. Pokud se tak nestane, restartujte Váš notebook / PC. Po restartu dojde k instalaci zařízení.

**Otázka:** Mám potíže s detekcí a instalací HUBu.

**Odpověď:** Nainstalujte si nejnovější ovladače pro USB 3.0 rozhraní Vašeho notebooku / PC.

**Otázka:** Nabíjí HUB iPad?

**Odpověď:** Ano, použijte USB porty umístěné vedle LED. Při nabíjení iPadu je někdy nutné odpojit USB kabel od notebooku / PC a nechat do HUBu zapojený pouze napájecí zdroj.

**Otázka:** Nabíjí HUB Samsung tablety?

**Odpověď:** Ano, použijte USB porty umístěné vedle LED. Některé firmy však chrání své značkové tablety tak, že se dají nabíjet jen originálním / licencovaným napájecím zdrojem.

**Otázka:** Chci přes HUB nabíjet ve Windows OS zařízení Apple (iPod, iPhone, iPad). Existuje softwarová možnost řešení tohoto problému?

**Odpověď:** Standardní napájení Apple zařízení je řešeno přes dodávaný síťový adaptér k Apple zařízení. Přesto byl vyvinut firmou ASUS software "ASUS AI Charger" pro možnost nabíjet a současně pracovat na zařízení Apple přes USB port notebooku / PC nebo přes připojený HUB, dokovací stanici ve Windows prostředí. Více informací s možností stažení a odzkoušení naleznete zde: http://event.asus.com/mb/2010/ai\_charger/. Nabíjení iPadu provádějte s napájecím adaptérem připojeným k HUBU. Bylo zaznamenáno množství pozitivních poznatků při použití tohoto softwaru, přesto nemůžeme zaručit jeho 100% účinnost ve všech možných hardwarových kombinacích.

#### **WPROWADZENIE**

**KI**

HUB jest idealny dodatek dla każdego, kto ma w swoim notebooku, ultrabooku lub swoim komputerze PC niewystarczającą ilość portów USB i jest zmuszony do ciągłego podłączania i odłączania swoich ulubionych urządzeń USB, takich jak dyski flash, telefony komórkowe, tablety, aparaty cyfrowe, odtwarzacze MP3, drukarki itp. **POLS**

HUB posiada **7 portów USB 3.0 z funkcją Plug & Play** oraz możliwością **ładowania przez USB** – HUB automatycznie wykrywa podłączone przez port USB urządzenia, które wymagają ładowania. Dwa porty umieszczony obok diody LED umożliwia **ładodowanie zgodnie ze specyfikacją BC 1.2**, np. iPadów lub tabletów Samsung. **Porty USB 3.0** są szczególnie ważne do uzyskania optymalnego transferu danych z pamięci USB 3.0 i kart pamięci flash, gdzie większość z nich umożliwia uzyskanie wysoką szybkość transferu.

Zaletą jest **dołączony zewnętrzny zasilacz**, który można zastosować do tworzenia kopii zapasowych danych na zewnętrznych dyskach twardych lub do podłączenia urządzeń zużywających dużo energii, które są zasilane bezpośrednio z portu USB.

HUB **nie wymaga instalacji sterowników**. Wystarczy podłączyć do urządzenia oraz komputera kabel USB i natychmiast rozpocząć pracę. HUB posiada **wbudowaną ochronę przeciwprzepięciową**, w przypadku zwarcia na urządzeniach peryferyjnych. Urządzenie jest **kompatybilne** z USB 2.0 / 1.1.

#### **INSTALACJAW WINDOWS XP / VISTA/ 7 / 8 / 8.1 / 10 I WYŻSZYM, MAC OS X I WYŻSZYM, LINUX**

HUB instaluje sie automatycznie i nie wymaga sterowników. Podłącz konektor adaptera zasilania do HUB-a oraz podłącz adapter do sieci 230 V. Następnie podłącz HUB za pomocą USB kabla do wolnego USB portu (standardu USB 3.0, 2.0 lub 1.1) notebooka / PC i postępuj zgodnie z instrukcjami na ekranie. HUB zostanie zainstalowany i widoczny będzie w Menedżerze Urządzeń jako "Generic USB Hub" i "Generic USB SuperSpeed Hub". Korzystanie z 7 portowego HUBa możliwe jest jedynie z zasilaczem.

#### **ZASILANIE**

Korzystając z urządzeń pobierających więcej energii lub w przypadku występowania trudności z przesyłaniem danych zalecamy korzystanie z dołączonego do opakowania zasilacza. Należy przestrzegać podstawowych zasad bezpieczeństwa, chronić przed dziećmi, nie narażać na działanie wilgoci itp.

#### **ŁADOWANIE**

HUB umożliwia ładowanie podłączonych przez USB urządzeń mobilnych takich jak smartfony (w tym iPhone i telefony Samsung), czytniki e-book, urządzeń multimedialnych, nawigacji GPS oraz tabletów (np. Asus, Toshiba, GoClever, Prestigio, Emgeton, Sencor). Do podłączenia urządzeń oraz ładowania przez port USB należy stosować oryginalny kabel dołączony wraz z HUB-em. Jednocześnie jest konieczność podłączenia adaptera zasilającego do HUB-a. Ładowanie iPadów lub tabletów Samsung umożliwia jednynie porty USB znadjujący się obok diody LED.

#### **WYMAGANIASYSTEMOWE**

Wymagania sprzętowe Notebook / PC z wolnym USB portem

#### System operacyjny

Windows XP, Windows Vista, Windows 7 32/64bit, Windows 8 32/64bit, Windows 8.1 32/64bit, Windows 10 32/64bit, Mac OS X 10.x lub wyższy, Linux

#### **SPECYFIKACJA**

7x port USB 3.0 do podłączenia urządzeń USB, z czego 2x port USB 3.0 do ładowania zgodnie ze

- specyfikacją USB-IF (BC 1.2) 1x USB 3.0 kabel do podłączenia HUB-a do notebooka / PC
- 
- Prędkość transmisji do 5 Gbps<br>• System wykrywania urządzeń ładowanych USB<br>• Plug & Play
- 
- Plug & Play Zabezpieczenie nadprądowe i przepięcia
- 
- Dioda LED<br>Temp. przechowywania 10~85 °C
- Temp. pracy 0~40 °C
- Zasilanie: weiście AC 100-240 V 50-60 Hz 1 0 A: wviście DC 12 V 2 A
- Zasilanie: wejście AC 100-240 V, 50-60 Hz, 1.0 A; wyjście DC 12 V, 2 A OS Windows XP, Vista, 7 32/64bit, 8 32/64bit, 8.1 32/64bit, 10 32/64bit, Mac OS X 10.x lub wyższy,
- Linux Wymiary produktu 133 x 60 x 27 mm
- Waga produktu 107 g

## **ZAWARTOŚĆ OPAKOWANIA**

- 
- i-tec USB 3.0 HUB 7 Port Kabel USB 3.0 typ A/B (90 cm)
- \* Zasilacz (kabel 115 cm)
- Instrukcja

#### **CZĘSTO ZADAWANE PYTANIA**

**Pytanie:**HUB nie instaluje się automatycznie po podłączeniu do komputera.

**Odpowiedź:** Urządzenie instaluje się automatycznie w obsługiwanych systemach operacyjnych. Jeżeli tak nie jest zrestartuj notebook / PC. Instalacja przebiegnie automatycznie.

**Pytanie:**Nadal mam problem z instalacją urządzenia. **Odpowiedź:** Zainstaluj najnowsze sterowniki do obsługi USB 3.0 w swoim notebooku / PC.

**Pytanie:**Czy jest możliwość ładowania przez HUB iPad-ów?

**Odpowiedź:** Tak, służy do tego porty USB znajdujący się obok diody LED. Czasami podczas ładowania iPada konieczne jest odłączenie kabla USB od notebooka / PC i pozostawienie HUBa podłączonego do zasilacza.

**Pytanie:**Czy jest możliwość ładowania przez HUB tabletów Samsung?

**Odpowiedź:** Tak, służy do tego porty USB znajdujący się obok diody LED. Jednak niektórzy producenci umożliwiają ładowanie tabletów wyłącznie poprzez oryginalne /licencjonowane zasilacze.

**Pytanie:** Chcę korzystać z HUB-a do ładowania urządzeń firmy Apple (iPod, iPhone, iPad) w systemie operacyjnym Windows. Czy istnieje oprogramowanie do rozwiązania tego problemu?

**Odpowiedź:** Standardowym rozwiązaniem zasilania urządzeń Apple jest zasilacz urządzeń Apple. Jednak ASUS opracował oprogramowanie ASUS AI Charger umożliwiające ładowanie, które jednocześnie umożliwia użycie w tym samym czasie notebooka / PC za pomocą portu USB lub użycie HUB-a, stacji dokującej w systemie Windows. Więcej informacji o możliwości pobierania i testowania można znaleźć tutaj: http://event.asus.com/mb/2010/ai\_charger/. Należy naładować iPada za pomocą zasilacza podłączonego do HUB-a. Zauważyliśmy wiele pozytywnych odpowiedzi podczas korzystania z tego oprogramowania; jednak nie możemy zagwarantować 100% funkcjonalności we wszystkich możliwych kombinacjach sprzętowych.

# **SLO VEN SKY**

#### **ÚVOD**

HUB je ideálnym doplnkom pre každého, kto má vo svojom notebooku, ultrabooku alebo PC nedostatok USB portov a je nútený neustále pripája a odpájať svoje obľúbené USB zariadenia, ako sú flash disky, mobilné telefóny, tablety, digitálne fotoaparáty, MP3 prehrávače, tlačiarne, apod.

Tento HUB ponúka **7 USB 3.0 portov** s funkciou **Plug & Play** a **štandardným USB nabíjaním** – HUB automaticky detekuje, či je pripojené zariadenie pre USB nabíjanie. Dva porty umiestnený vedľa LED podporujú tiež **nabíjanie podľa špecifikácie BC 1.2**, napr. pre iPady alebo Samsung tablety. **Rozhranie USB 3.0** je dôležité hlavne pre dátové prenosy z USB 3.0 pamäťových kariet a flash diskov, kde sa najviac využije jeho vysoká prenosová rýchlosť.

Výhodou je **priložený externý napájací adaptér**, ktorý využijete pri zálohovaní dát na externé pevné disky alebo pre pripojenie energeticky náročnejších zariadení, ktoré sa napájajú priamo z USB portu.

HUB **nevyžaduje inštaláciu ovládačov**. Iba ho pomocou USB kábla pripojíte k svojmu počítaču a môžete ho ihneď začať využívať. HUB má vstavanú **napäťovú ochranu** vášho počítača pre prípad skratu na periférnych zariadeniach. Samozrejmosťou je spätná **kompatibilita** s USB 2.0 / 1.1.

#### **INŠTALÁCIAVO WINDOWS XP / VISTA/ 7 / 8 / 8.1 / 10 AVYŠŠÍ, MAC OS X AVYŠŠÍ, LINUX**

HUB sa inštaluje automaticky zo systému a nepotrebuje žiadne ovládače. Pripojte konektor napájacieho adaptéru do HUBu a adaptér do zásuvky 230V. Potom pripojte HUB pomocou USB káblu do voľného USB portu (štandard USB 3.0, 2.0 alebo 1.1) Vášho notebooku / PC a sledujte pokyny na obrazovke. HUB bude inštalovaný a zobrazený v Správcovi zariadení ako "Obecný rozbočovač ÚSB" a "Obecný rozbočovač USB SuperSpeed". Použitie 7portového HUBu je možné len s napájacím adaptérom.

#### **NAPÁJANIE**

V prípade pripojenia tlačiarne, skenera alebo iných vysoko energeticky náročných zariadení do USB portov v HUBu je možné použiť napájací adaptér, ktorý je súčasťou balenia. Dbajte na základné zásady bezpečnosti pri manipulácii s týmto napájacím adaptérom (napr. nenechávajte ho v dosahu detí; ak je napájací adaptér v sieti 230 V, potom konektor nevkladajte do vody a podobne).

#### **NABÍJANIE**

HUB podporuje nabíjanie pripojených USB mobilných zariadení, ako sú smartphony (tiež iPhone a Samsung telefóny), čítačky e-knih, multimediálne prehrávače, navigácie a tablety (napr. Asus, Toshiba, GoClever, Prestigio, Emgeton, Sencor). Nabíjané zariadenie stačí pripojiť originálnym káblom do USB portu HUBu. Zároveň musí byť k HUBu pripojený napájací adaptér. Nabíjanie iPadu a Samsung tabletov umožňujú iba USB porty umiestnené vedľa LED.

#### **SYSTÉMOVÉ POŽIADAVKY**

Hardwarové požiadavky Notebook / PC s voľným USB portom

#### Operační systém

Windows XP, Windows Vista, Windows 7 32/64bit, Windows 8 32/64bit, Windows 8.1 32/64bit, Windows 10 32/64bit, Mac OS X 10.x nebo vyšší, Linux

#### **SPECIFIKACE**

7x USB 3.0 port pre pripojenie USB zariadení, z toho 2x USB 3.0 port spĺňajúci špecifikáciu USB-IF pre nabíjanie (BC 1.2)

**SLO**

**VEN S K Y**

- \* 1x USB 3.0 kabel pre pripojenie HUBu k notebooku / PC<br>\* Prenosová rýchlosť až 5 Gbps
- 
- Prenosová rýchlosť až 5 Gbps<br>• Mechanizmus detekcie USB nabíjania pre mobilné zariadenia<br>• Plug & Play funkcia
- 
- Plug & Play funkcia Napäťová a nadprúdová ochrana
- 
- LED dióda<br>• Tenlota skladovania -10~85 °C
- $\cdot$  Teplota pracovná 0-40 °C
- Napájací adaptér: vstup AC 100-240 V, 50-60 Hz, 1.0 A: výstup DC 12 V, 2 A
- Napájací adaptér: vstup AC 100-240 V, 50-60 Hz, 1.0 A; výstup DC 12 V, 2 A<br>• OS Windows XP, Vista, 7 32/64bit, 8 32/64bit, 8.1 32/64bit, 10 32/64bit, Mac OS X 10.x alebo vyšší, Linux<br>Rozmery produktu 133 x 60 x 27 mm
- Rozmery produktu 133 x 60 x 27 mm Hmotnosť produktu 107 g
- 

- **OBSAH BALENIA<br>• i-tec USB 3.0** i-tec USB 3.0 HUB 7 Port<br>USB 3.0 kábel tvpu A/B (90 cm)
- 
- USB 3.0 kábel typu A/B (90 cm) Napájací adaptér (kabel 115 cm)
- Užívateľská príručka

#### **ČASTO KLADENÉ OTÁZKY**

**Otázka:**HUB sa neinštaluje okamžite po pripojení.

**Odpoveď:** Každé zariadenie, ktoré je podporované vyššie uvedeným OS, by sa malo ihneď nainštalovať. Pokiaľ sa tak nestane, reštartujte Váš notebook / PC. Po reštarte dôjde k inštalácii zariadenia.

**Otázka:**Mám problémy s detekciou a inštaláciou HUBu. **Odpoveď:**Nainštalujte si najnovšie ovládače pre USB 3.0 rozhranie Vášho notebooku / PC.

**Otázka:**Nabíja HUB iPad?

**Odpoveď:** Áno, použite USB porty umiestnené vedľa LED. Pri nabíjaní iPadu je niekedy nutné odpojiť USB kábel od notebooku / PC a nechať do HUBu zapojený iba napájací zdroj.

**Otázka:**Nabíja HUB Samsung tablety?

**Odpoveď:** Áno, použite USB porty umiestnené vedľa LED. Niektoré firmy však chránia svoje značkové tablety tak, že sa dajú nabíjať len originálnym / licencovaným napájacím zdrojom.

**Otázka:** Chcem cez HUB nabíjať vo Windows OS zariadenie Apple (iPod, iPhone, iPad). Existuje softvérová možnosť riešenia tohto problému?

**Odpoveď:** Štandardné napájanie Apple zariadenia je riešené cez dodávaný sieťový adaptér k Apple zariadeniu. I napriek tomu bol v firmou ASUS vyvinutý softvér "ASUS AI Charger", ktorý umožňuje nabíjať a súčasne pracovať na zariadení Apple cez USB port notebooku / PC alebo cez pripojený HUB, dokovaciu stanicu vo Windows prostredí. Viac informácií s možnosťou stiahnutia a odskúšania nájdete tu: http://event.asus.com/mb/2010/ai\_charger/. Nabíjanie iPadu vykonávajte s napájacím adaptérom pripojeným k HUBU. Bolo zaznamenané množstvo pozitívnych poznatkov pri použití tohto softvéru, napriek tomu nemôžeme zaručiť jeho 100% účinnosť vo všetkých možných hardvérových kombináciách.

# **LIET**

**ĮVADAS** HUB yra idealus priedas visiems, kuriems jų nešiojamuose kompiuteriuose, ultrabooke arba PC nepakanką **V** USB prievadų ir yra priversti nuolat prijungti ir išjungti savo mėgstamus USB įrenginius, tokius kaip flash diskai, mobilūs telefonai, planšetės, skaitmeniniai fotoaparatai, MP3 grotuvai, spausdintuvai ir pan.

Šis HUB turi **7 USB 3.0 prievadus** su funkcija **Plug & Play** ir **standartiniu USB įkrovimu** – HUB automatiškai aptinka ar yra prijungtas įrenginys skirtas USB įkrovimui. Prie LED esantis 2 prievadas palaiko įkrovimą pagal **specifikaciją BC 1.2**, pvz. iPad arba Samsung planšetei. **Sąsaja USB 3.0** yra svarbi visų pirma duomenų perdavimui iš USB 3.0 atminties kortų ir flash diskų, kur yra naudojamas didelis perdavimo greitis.

**Pridedamas išorinis maitinimo adapteris**, kurį panaudosite duomenų išsaugojimui išoriniuose kietuose diskuose arba daugiau energijos reikalaujančių įrenginių prijungimui, maitinamų tiesiogiai iš USB prievadų, turi privalumų.

HUB **nereikalauja valdiklių instaliavimo**. Su USB kabeliu jį prijunkite prie savo kompiuterio ir tuoj pat galite naudoti. HUB turi įmontuotą Jūsų kompiuterio **apaugą nuo viršįtampių** trumpojo jungimo į periferinius įrenginius atveju. Turi atgalinį **suderinamumą** su USB 2.0 / 1.1.

#### **INSTALIACIJAWINDOWS'UOSE XP / VISTA/ 7 / 8 / 8.1 / 10 IR AUKŠTESNĖS VERSIJOS, MAC OS X IR AUKŠTESNĖS VERSIJOS, LINUX**

HUB instaliuojasi automatiškai iš sistemos ir jokių valdiklių nereikia. Ijunkite maitinimo adapterio jungtį į HUB, o adapterį į 230 V lizdą. Tada prijunkite HUB (su USB kabeliu) į Jūsų kompiuteryje esantį laisvą USB portą (standartą USB 3.0, 2.0 arba 1.1) ir stebėkite ekrane komandas. HUB bus instaliuotas ir rodomas irengimo Administratoriuje tokiame, kaip "Generic USB Hub" ir "Generic USB SuperSpeed Hub", Naudojant 7 prievadus HUB yra įmanoma tik su maitinimo adapteriu.

#### **MAITINIMAS**

Spausdintuvo, skanerio arba kitų daug energijos reikalaujančių įrenginių prijungimo į portą esantį USB HUB atveju galima naudoti maitinimo adapterį skirtą HUBui, kuris yra komplektacijos sudėtine dalimi. Naudodami maitinimo adapterį laikykitės saugos taisyklių (pavz. laikykite vaikams nepasiekiamoje vietoje; jeigu maitinimo adapteris yra jiungtas į 230 V tinklą, jokiu būdu nedėkite konektoriaus į vandenį arba panašiai).

#### **IKROVIMAS**

HUB palaiko prijungtų USB mobiliųjų įrenginių įkrovimą, tokių kaip smartphon (taip pat iPhone ir Samsung telefonai), e-knygų skaitytuvai, multimedių grotuvai, navigacija ir planšetės (pvz. Asus, Toshiba, GoClever, Prestigio, Emgeton, Sencor). Siūlomus įrenginius pakanka prijungti originaliu kabeliu prie HUB prievado USB. Taip pat prie HUB privalo būti prijungtas maitinimo adapteris. Įkrauti iPad ir Samsung planšetę leidžia tik 2 USB prievadas esantis prie LED.

#### **SISTEMINIAI REIKALAVIMAI**

Hardware reikalavimai Nešiojamas kompiuteris / PC su laisvu USB prievadas

#### Operacinė sistema

Windows XP, Windows Vista, Windows 7 32/64bit, Windows 8 32/64bit, Windows 8.1 32/64bit, Windows 10 32/64bit, Mac OS X 10.x arba aukštesnė, Linux

#### **SPECIFIKACIJA**

7x USB 3.0 prievadas USB įrenginio prijungimui, tame tarpe 2x USB 3.0 prievadas atitinkantis specifikaciją USB-IF skirtas įkrovimui (BC 1.2)

**CIETUVOS** 

- 1x USB 3.0 kabelis HUB prijungimui prie nešiojamas kompiuteris / PC<br>• Perdavimo greitis iki 5 Gbps<br>• USB ikrovimo mobiliesiems irenginiams atradimo mechanizmas
- 
- Perdavimo greitis iki 5 Gbps<br>• USB įkrovimo mobiliesiems įrenginiams atradimo mechanizmas<br>• Plug & Play funkcija
- 
- Plug & Play funkcija<br>• Apsauga nuo viršįtampių ir viršsrovės<br>• LED diodas
- 
- LED diodas<br>• Laikymo temperatūra -10~85 °C<br>• Darbinė temperatūra 0.40 °C
- Darbinė temperatūra 0-40 °C
- Maitinimo adapteris: jėjimas AC 100-240 V. 50-60 Hz. 1.0 A: jšėjimas DC 12 V. 2 A
- Maitinimo adapteris: įėjimas AC 100-240 V, 50-60 Hz, 1.0 A; išėjimas DC 12 V, 2 A<br>• OS Windows XP, Vista, 7 32/64bit, 8 32/64bit, 8.1 32/64bit, 10 32/64bit, Mac OS X 10.x arba
- aukštesnė, Linux Produkto matmenys 133 x 60 x 27 mm
- Produkto svoris 107 g

- **PAKUOTĖS SUDĖTIS** • i-tec USB 3.0 HUB 7 Port<br>• A/B tipo USB 3.0 laidas (90 cm)
- 
- A/B tipo USB 3.0 laidas (90 cm) Maitinimo adapteris (kabelis 115 cm)
- Vartotojo vadovas

#### **DAŽNAI UŽDUODAMI KLAUSIMAI**

**Klausimas:** Tuoj pat po prijungimo HUB instaliacija nevyksta.

**Atsakymas:** Visi įrengimai, kuriuos remia aukščiau nurodytas OS turėtų būti instaliuoti tuoj pat. Jeigu tai nevyksta, restartuokite Jūsų nešiojamas kompiuteris / kompiuterį. Po restarto įvyks įrengimo instaliacija.

#### **Klausimas:**Turiu problemų su HUB atradimu ir instaliacija.

**Atsakymas:** Instaliuokite naujausius valdiklius, skirtus Jūsų nešiojamas kompiuteris / kompiuterį USB 3.0 sąsajai.

#### **Klausimas:** ĮkraunaHUB iPad?

**Atsakymas:** Taip, naudokite 2 USB prievadą prie LED. Įkraunant iPad kartai yra būtina iš nešiojamo kompiuterio/PC ištraukti USB laidą ir palikti įjungtą tik maitinimo šaltinį.

#### **Klausimas:** Įkrauna HUB Samsung planšetes?

**Atsakymas:** Taip, naudokite 2 USB prievadą esantį prie LED. Kai kurios firmos saugo savo originalias planšetes tai, kad jas galima įkrauti tik su originaliu/turinčiu licenciją maitinimo šaltiniu.

**Klausimas:** Noriu per HUB įkrauti aplinkoje Windows OS įrenginį Apple (iPod, iPhone, iPad). Ar turi programinė įranga galimybių išspręsti šią problemą?

**Atsakymas:** Standartinis Apple įrenginių įkrovimas atliekamas su tiekiamu Apple įrenginio adapteriu. Nepaisant to, dėl galimybės įkrauti ir tuo pačiu dirbti su įrenginiu Apple per nešiojamo kompiuterio/PC USB prievadą arba doko stotelės Windows aplinkoje prijungtą HUB, firma ASUS sukūrė programinę įrangą "ASUS AI Charger". Išsamesnę informaciją galite atsisiųsti iš: http://event.asus.com/mb/2010/ai\_charger/. iPad įkraukite su maitinimo adapteriu prijungtu prie HUB. Naudojant šią programinę įrangą buvo užregistruota daug teigiamos patirties, tačiau negalime garantuoti 100% jos veiksmingumo visuose galimuose hardware deriniuose.

**EU Declaration of Conformity EU Konformitätserklärung EU Prohlášení o shodě EU Prehlásenie o zhode EU Declaracja zgodności**

**Manufacturer, Der Hersteller, Výrobce, Výrobca, Producent: ComDis s.r.o.**, Kalvodova 2, 709 00 Ostrava - Mariánské Hory, Czech Republic

#### **declares that this product erklärt hiermit, dass das Produkt tímto prohlašuje, že výrobek týmto prehlasuje, že výrobok deklaruje, że produkt**

**Product, Bezeichnung, Název, Názov, Nazwa:** i-tec USB 3.0 Charging HUB - 7port with Power Adapter **Model, Modell, Model, Model, Model: Determination, Bestimmung, Určení, Určenie, Opcje:**

> Product is determined for using in PC as equipment. Das Produkt ist für Austattung und als Zubehör von Computern bestimmt. Výrobek je určen pro přístrojové vybavení a jako příslušenství do počítačů. Výrobok je určený pre prístrojové vybavenie a jako príslušenstvo do počítačov Produkt jest przeznaczony do współpracy z komputerem jako akcesorium.

 Meets the essential requirements according to EC Directive 2014/30/EU, 2014/35/EU and 2011/65/EU: Es entspricht den Anforderungen der Richtlinien EC Directive 2014/30/EU, 2014/35/EU und 2011/65/EU: Splňuje tyto požadavky EC Directive 2014/30/EU, 2014/35/EU a 2011/65/EU: Spĺňa tieto požadavky EC Directive 2014/30/EU, 2014/35/EU a 2011/65/EU: Spełnia następujace wymagania EC Directive 2014/30/EU, 2014/35/EU i 2011/65/EU:

#### **EMI (For Radio parameters, Für Radioparamater, Pro Rádiové parametry, Pre Rádiové parametre, Dla parametrów Radiowych):**

EN 55032:2012+AC:2013; EN 55022:2010; EN 55024:2010+A1:2015 (EN61000-3-2:2014, EN61000-3-3:2013) **EMS (For EMC, Für EMC, Pro EMC, Pre EMC, Dla Kompatybilności elektromagnetycznej):** EN 60950-1:2006+A11:2009+A12:2011+A2:2013 **For RoHS, Für RoHS, Pro RoHS, Pre RoHS, Dla RoHS:**  2011/65/EU

and it is safety under conditions of standard application. und ist sicher bei standardmäßiger Nuttzung. a je bezpečný za podmínek obvyklého použití. a je bezpečný za podmienok obvyklého použitia. oraz jest produktem bezpiecznym przy standardowym wykorzystywaniu.

#### **Additional information, Ergänzende Angaben, Doplňující informace, Doplňujúce informácie, Dodatkowe informacje:**

Identification Mark, Identifikationskennzeichen, Identifikační značka, Identifikačná značka, Znak identyfikacyjny:

Varjna

Ostrava 25.11.2016 Ing. Lumír Kraina  *Executive Name and Signature, Geschäftsführer, Jednatel, Konatel, Nazwisko osoby upowaznionej* 

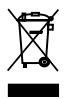

#### **European Union Only Note: Marking is in compliance with EU WEEE Directive**

#### **English**

This equipment is marked with the above recycling symbol. It means that at the end of the life of the equipment you must dispose of it separately at an appropriate collection point and not place it in the normal domestic unsorted waste stream. This wil benefit the environment for all. (European Union only)

#### Deutsch

Dieses Produkt trägt das Recycling-Symbol gemäß der EU-Richtinie 2002/96/EC. Das bedeutet, dass das Gerät am Ende der Nutzungszeit bei einer kommunalen Sammelstelle zum recyceln abgegeben werden muss, (kostenloss). Eine Entsorgung űber den Haus-/Restműll ist nicht gestattet. Dies ist ein aktiver Beitrag zum Umweltschutz. (Nur innerhalb der EU)

#### Čeština

Toto zařízení je označeno výše uvedeným recyklačním symbolem. To znamená, že na konci doby života zařízení musíte zajistit, aby bylo uloženo odděleně na sběrném místě, zřízeném pro tento účel a ne na místech určených pro ukládání běžného netříděného komunálního odpadu. Přispěje to ke zlepšení stavu životního prostředí nás všech. (Pouze pro Evropskou unii)

#### Polski

To urządzenie oznakowane jest specjalnym symbolem odzysku. Pookresie użytkowania trzeba je zwrócic do odpowiedniego punktu zbiörki i nie wolno umiestczać go razem z nieposortowanymi odpadami. Takie dzialanie przyniese korzyść dla środowiska. (Tylko w Unii Europejskiej)

#### Lietuviu

Šis gaminys yra pažymetas specialiu atlieku tvarkymo ženklu. Baigus eksploataciją, gaminys turi buti atiduotas i atitinkamą surinkimo punktą ir negali buti šalinamas kartu su nerušiuojamomis atliekomis. Tokie Jusu veiksmai prisides prie aplinkos apsaugos. (Tiktai Europos Sąjungoje)

#### Français

Ce dispositif est revêtu du marquage avec le symbole de recyclage indiqué ci-dessus. Ça veut dire, qu'une fois découlée la vie utile dudit dispositif, vous vous voyez dans l'obligation d'assurer, que le dispositif se trouve déposé en un respectif centre de collecte, dûment établi à cette fin, et non en d'autres centres de ramassage qui soient destinés à déposer de courants déchets municipaux non triés. De cette manière, on contribue considérablement à une amélioration en matière d'environnement où nous vivons tous. (Seulement pour l'Union Européenne).

**www.i-tec-usa.com www.i-tec-world.com www.i-tec-europe.eu www.i-tec.cz www.i-tec.pl www.i-tec.sk**